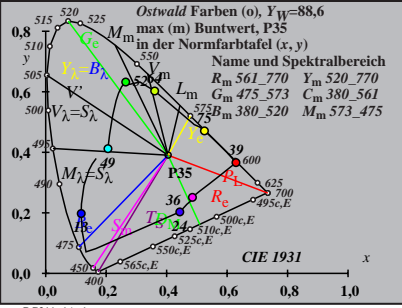

BG211−1A\_1

| $X_w=91,83, Y_w=88,59, Z_w=46,45$                                      | $B_0$          |    |
|------------------------------------------------------------------------|----------------|----|
| $x_w=0.4047 y_w=0.3904$                                                | 40             |    |
| $A_0 = (a_0 - a_{0,n}) Y$                                              | 40             |    |
| $B_0 = (b_0 - b_{0,n}) Y$                                              | 75             |    |
| $a_0 = a_{20} [x/y]$                                                   | 64             | 75 |
| $b_0 = b_{20} [z/y]$                                                   | 64             | 32 |
| $a_{20} = 1, b_{20} = -0,4$                                            | 652            | 39 |
| $n = P35$                                                              | 40             |    |
| $R_m$ 561–770                                                          | $Y_m$ 520–7704 | 36 |
| $B_m$ 380–520                                                          | $M_m$ 573–475  |    |
| $B_m$ 380–520                                                          | $M_m$ 573–475  |    |
| $mx$ (m) Buntwert, P35                                                 | 40             |    |
| $max$ (m) Buntwert, P35                                                | 40             |    |
| $in$ der Farb<br>in der Farb<br>the (a <sub>0</sub> , b <sub>0</sub> ) | -40            |    |

BG211−2A\_1

| $X_w=91,83, Y_w=88,59, Z_w=46,45$                                                                                                    | $B_1$         |    |
|----------------------------------------------------------------------------------------------------|---------------|----|
| $x_w=0.4047 y_w=0.394$                                                                                                    | 40            |    |
| $A_1 = (a_1 - a_{1,0}) Y$                                                                                                    | 40            |    |
| $B_1 = (b_1 - b_{1,0}) Y$                                                                                                    | 75            |    |
| $a_1 = a_{20} [(x-0,171)/y]$                                                                                                    | 75            |    |
| $b_1 = b_{20} (zy)$                                                                                                    | 64            | 75 |
| $m_{T1} = 1,000, b_{T1} = 0.171$                                                                                                    | 75            |    |
| $m = P35$                                                                                                    | 40            |    |
| $R_m$ 561–770                                                                                                    | $Y_m$ 520–770 | 73 |
| $B_m$ 380–520                                                                                                    | $M_m$ 573–475 |    |
| $B_m$ 380–520                                                                                                    | $M_m$ 573–475 |    |
| $mx$ (m) Buntwert, P35                                                                                                    | 40            |    |
| $max$ (m) Buntwert, P35                                                                                                    | 40            |    |
| $in$ der Farb<br>the $in$ b<br>the $in$ b<br>the $in$ b<br>the $in$ b<br>the $in$ b<br>the $in$ b<br>the $in$ b<br>the $in$ c<br>the $in$ c<br>the $in$ c<br>the $in$ c<br>the $in$ c<br>the $in$ c<br>the $in$ d<br>the $in$ c<br>the $in$ c<br>the <math< td=""></math<> |               |    |

BG211−3A\_1

$$
X_{\rm w} = 91,83, Y_{\rm w} = 88,59, Z_{\rm w} = 46,45
$$
\n
$$
B_{2} = 40,2 - 92, \text{m}
$$
\n
$$
A_{2} = (a_{2} - a_{2,\rm m}) Y
$$
\n
$$
B_{2} = (b_{2} - b_{2,\rm m}) Y
$$
\n
$$
B_{2} = 20_{\rm p} [(x-0,171)/y]
$$
\n
$$
b_{2} = b_{20} [(x-0,171)/y]
$$
\n
$$
b_{2} = b_{20} = 1, b_{20} = -0,4
$$
\n
$$
B_{2} = 1, b_{20} = -0,4
$$
\n
$$
B_{1} = 93, B_{1} = 0,389
$$
\n
$$
B_{2} = 40, B_{2} = 40, B_{2} = 4
$$

| $X_w=91,83, Y_w=88,59, Z_w=46,45$                    | $B_3$           |
|------------------------------------------------------|-----------------|
| $x_w=0.4047 y_w=0.3904$                              | 40              |
| $A_3 = (a_3 - a_{3,0}) Y$                            | 40              |
| $B_3 = (b_3 - b_{3,0}) Y$                            | 41              |
| $B_3 = a_{20} [(x-0,171)/y]$                         | 55              |
| $a_{32} = 1, b_{20} = -0,4$                          | 64              |
| $m_{D1} = -0,974, b_{D1} = 0,658$                    | 64              |
| $m = P35$                                            | 40              |
| $n = P35$                                            | 40              |
| $R_m \le 61 - 770 Y_m \le 20 - 770 49$               | 13              |
| $G_m$ 475 - 573                                      | $C_m$ 380 - 561 |
| $B_m$ 380 - 520                                      | $M_m$ 573 - 475 |
| $B_m$ 380 - 520                                      | $M_m$ 573 - 475 |
| $mx$ (m) Buntwert, P35                               | 40              |
| $max$ (m) Buntwert, P35                              | 40              |
| in der Farbtfafel (a <sub>3</sub> , b <sub>3</sub> ) | -40             |

BG211−5A\_1

$$
X_{w} = 91,83, Y_{w} = 88,59, Z_{w} = 46,45
$$
\n
$$
A_{w} = 0.4447 y_{w} = 0.394
$$
\n
$$
A_{d} = (a_{d} - a_{4,m}) Y
$$
\n
$$
B_{d} = (b_{d} - b_{4,m}) Y
$$
\n
$$
B_{d} = b_{d} (m_{1} - b_{1} - 711)/y
$$
\n
$$
b_{d} = b_{20} [(x - 0.171)/y]
$$
\n
$$
b_{d} = 20
$$
\n
$$
m_{P1} = -0.169, b_{P1} = 0.389
$$
\n
$$
m_{P1} = -0.169, b_{P1} = 0.389
$$
\n
$$
m_{P1} = -0.169, b_{P1} = 0.389
$$
\n
$$
m_{P1} = -0.169, b_{P1} = 0.389
$$
\n
$$
m_{P1} = -0.169, b_{P1} = 0.389
$$
\n
$$
m_{P1} = -0.169, b_{P1} = 0.389
$$
\n
$$
m_{P1} = -0.169, b_{P1} = 0.389
$$
\n
$$
m_{P1} = -0.169, b_{P1} = 0.389, 560
$$
\n
$$
m_{P1} = -0.169, b_{P1} = 0.389, 560
$$
\n
$$
m_{P1} = -0.169, b_{P1} = 0.389, b_{P2} = 0.49
$$
\n
$$
m_{P1} = -0.169, b_{P1} = 0.389, b_{P2} = 0.49
$$
\n
$$
m_{P1} = -0.169, b_{P1} = 0.49
$$
\n
$$
m_{P1} = -0.169, b_{P1} = 0.389, b_{P2} = 0.49
$$
\n
$$
m_{P1} = -0.169, b_{P1} = 0.389, b_{P2} = 0.49
$$
\n<

$$
X_{w}=91,83, Y_{w}=88,59, Z_{w}=46,45
$$
\n
$$
X_{w}=0.4047 y_{w}=0.394
$$
\n
$$
A_{5}=(a_{5}-a_{5,0}) Y
$$
\n
$$
B_{5}=(b_{5}-b_{5,0}) Y
$$
\n
$$
B_{5}=20_{0} [(x-0,171)/y]
$$
\n
$$
b_{5}=b_{20} [(x-0,171)/y]
$$
\n
$$
b_{5}=b_{20} = 1, b_{20} = -0,4
$$
\n
$$
a_{10}=1, b_{20} = -0,4
$$
\n
$$
m_{D1}=-0,974, b_{D1}=0,658
$$
\n
$$
m_{D1}=0,974, b_{D1}=0,658
$$
\n
$$
m_{D1}=0,974, b_{D1}=0,658
$$
\n
$$
m_{D1}=360-570 Y_{m}, 520-770 49
$$
\n
$$
B_{m} =735
$$
\n
$$
B_{m} =7360-520 Y_{m} =360-520 Y_{m} = 13
$$
\n
$$
B_{m} =780-520 Y_{m} = 520-575
$$
\n
$$
M_{m} = 573-475
$$
\n
$$
M_{m} = 573-475
$$
\n
$$
M_{m} = 573-475
$$
\n
$$
M_{m} = 573-475
$$
\n
$$
M_{m} = 573-475
$$
\n
$$
M_{m} = 561-124
$$
\n
$$
M_{m} = 561-124
$$
\n
$$
M_{m} = 561-124
$$
\n
$$
M_{m} = 561-124
$$
\n
$$
M_{m} = 561-124
$$
\n
$$
M_{m} = 561-124
$$
\n
$$
M_{m} = 561-124
$$
\n
$$
M_{m} = 561-124
$$
\n<

$$
X_{w} = 91,83, Y_{w} = 88,59, Z_{w} = 46,45
$$
\n
$$
X_{w} = 0.4047 y_{w} = 0.394
$$
\n
$$
A_{6} = (a_{6} - a_{6,0}) Y
$$
\n
$$
B_{6} = (b_{6} - b_{6,0}) Y
$$
\n
$$
B_{6} = b_{2} [(x y)]
$$
\n
$$
b_{6} = b_{20} [x/y]
$$
\n
$$
b_{6} = b_{10} [y x + b_{D1}]/y
$$
\n
$$
b_{6} = b_{10} [x y + b_{D1}]/y
$$
\n
$$
B_{m} = 93
$$
\n
$$
m_{D1} = -0.974, b_{D1} = 0.658
$$
\n
$$
m_{D1} = -0.974, b_{D1} = 0.658
$$
\n
$$
m_{D1} = -0.974, b_{D1} = 0.658
$$
\n
$$
m_{D1} = -0.974, b_{D1} = 0.658
$$
\n
$$
m_{D1} = -0.974, b_{D1} = 0.658
$$
\n
$$
m_{D1} = -0.974, b_{D1} = 0.658
$$
\n
$$
m_{D2} = 0.658
$$
\n
$$
m_{D1} = -0.658
$$
\n
$$
m_{D2} = 0.658
$$
\n
$$
m_{D1} = -0.658
$$
\n
$$
m_{D2} = 0.658
$$
\n
$$
m_{D2} = 0.658
$$
\n
$$
m_{D2} = 0.658
$$
\n
$$
m_{D1} = -0.658
$$
\n
$$
m_{D2} = 0.658
$$
\n
$$
m_{D2} = 0.658
$$
\n
$$
m_{D2} = 0.658
$$
\n
$$
m_{D2} = 0.658
$$
\n
$$
m_{D2} = 0.658
$$
\n
$$
m_{
$$